### **Performance Optimization I: Single Core/Node Vectorization, Memory - Overview and BG/Q**

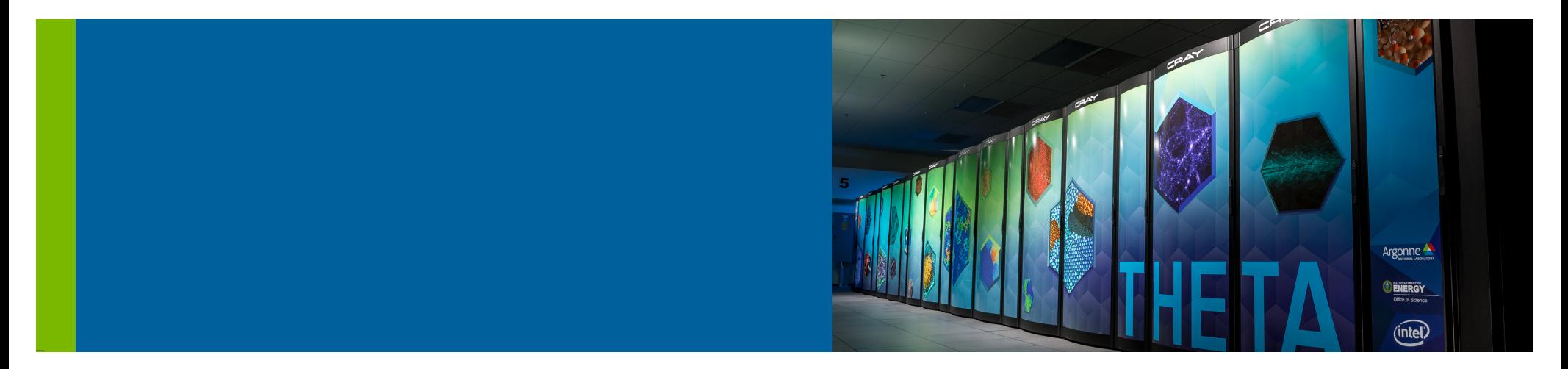

**Scott Parker, Hal Finkel** Leadership Computing Facility

ALCF Computational Performance Workshop – May 15, 2018

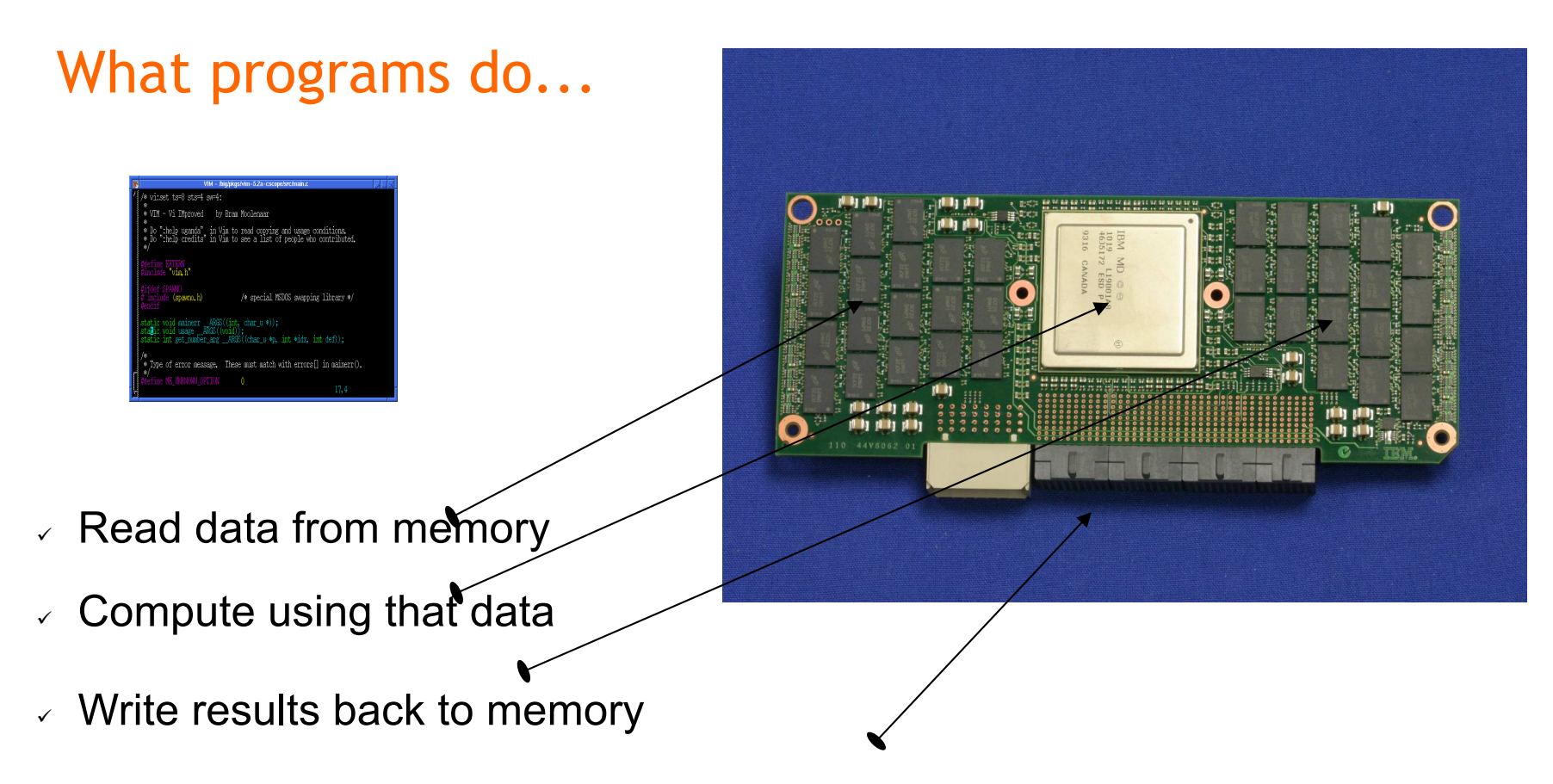

 $\vee$  Communicate with other nodes and the outside world

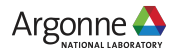

## How fast can you go...

The speed at which you can compute is bounded by:

(the clock rate of the cores) x (the amount of parallelism you can exploit)

BG/Q: Fixed 1.6 GHz KNL: 1.30 GHz (dynamically scaled)

Kepler: 0.8 GHZ Pascal: 1.30 GHz Your hard work goes here...

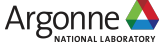

#### There is only one socket

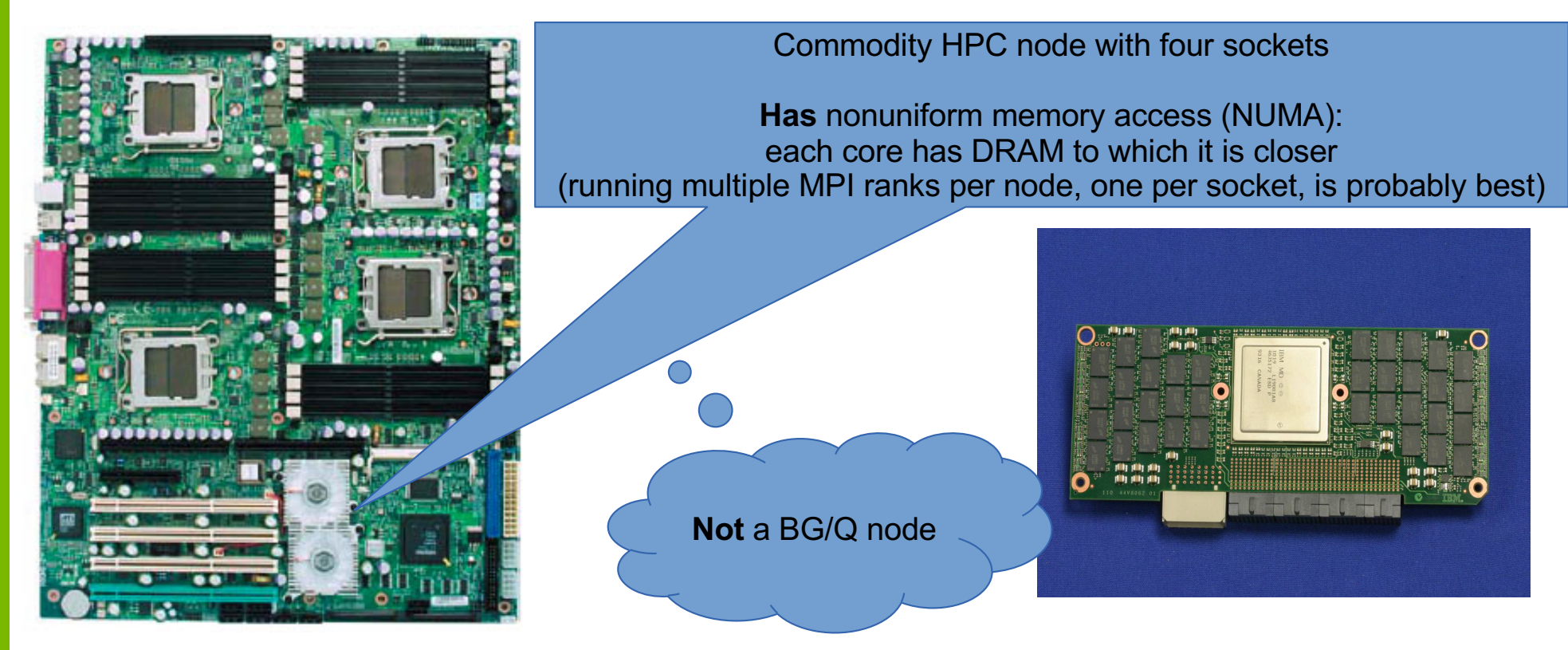

Image source: https://computing.llnl.gov/tutorials/linux\_clusters/

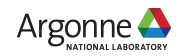

## There is only one socket

A BG/Q node has only one "socket" with one CPU

All memory is equally close: **No** NUMA (running one MPI rank per node works well)

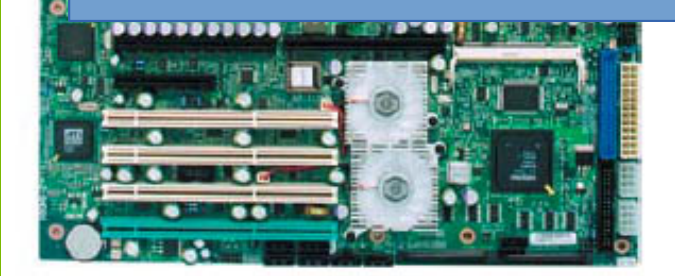

Image source: https://computing.llnl.gov/tutorials/linux\_clusters/

A BG/Q node

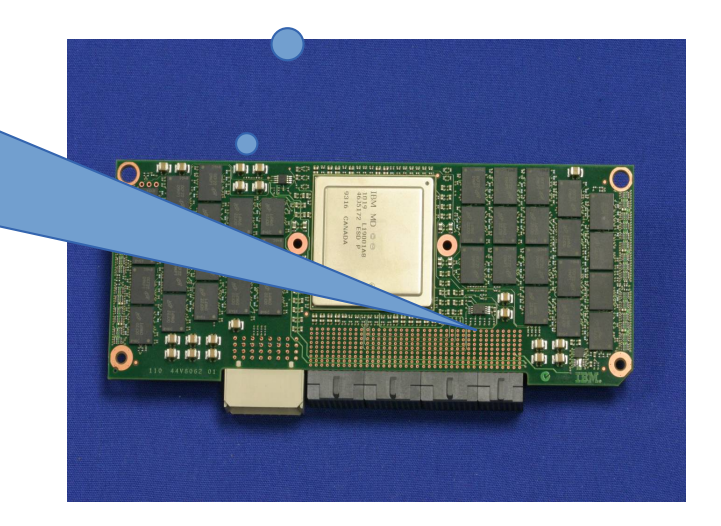

A BG/Q Node has: <sup>ü</sup> 1 PowerPC A2Q CPU

- 
- <sup>ü</sup> 16 GB DDR3 DRAM

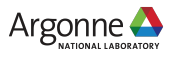

### There are 16 cores per node

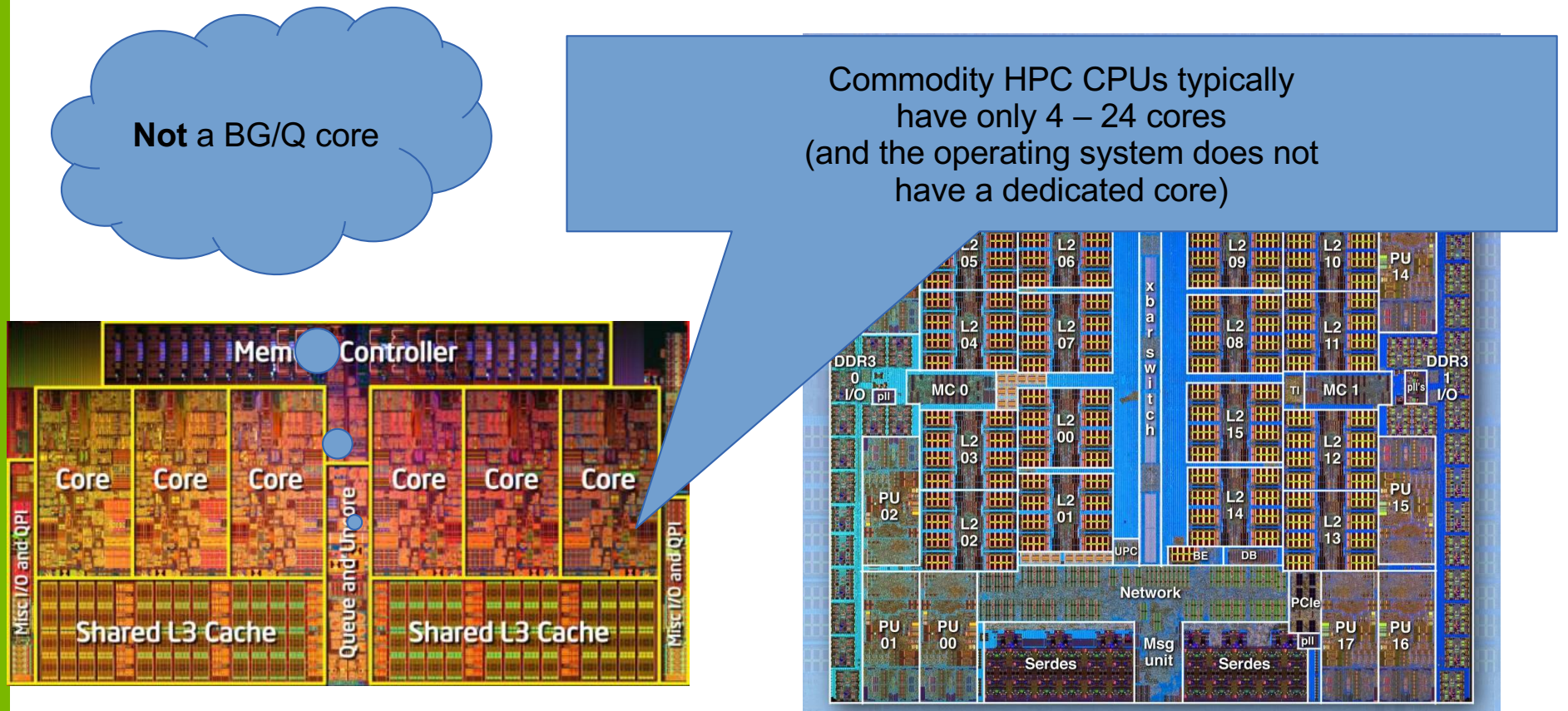

Image source: https://computing.llnl.gov/tutorials/linux\_clusters/

Argonne **A** 

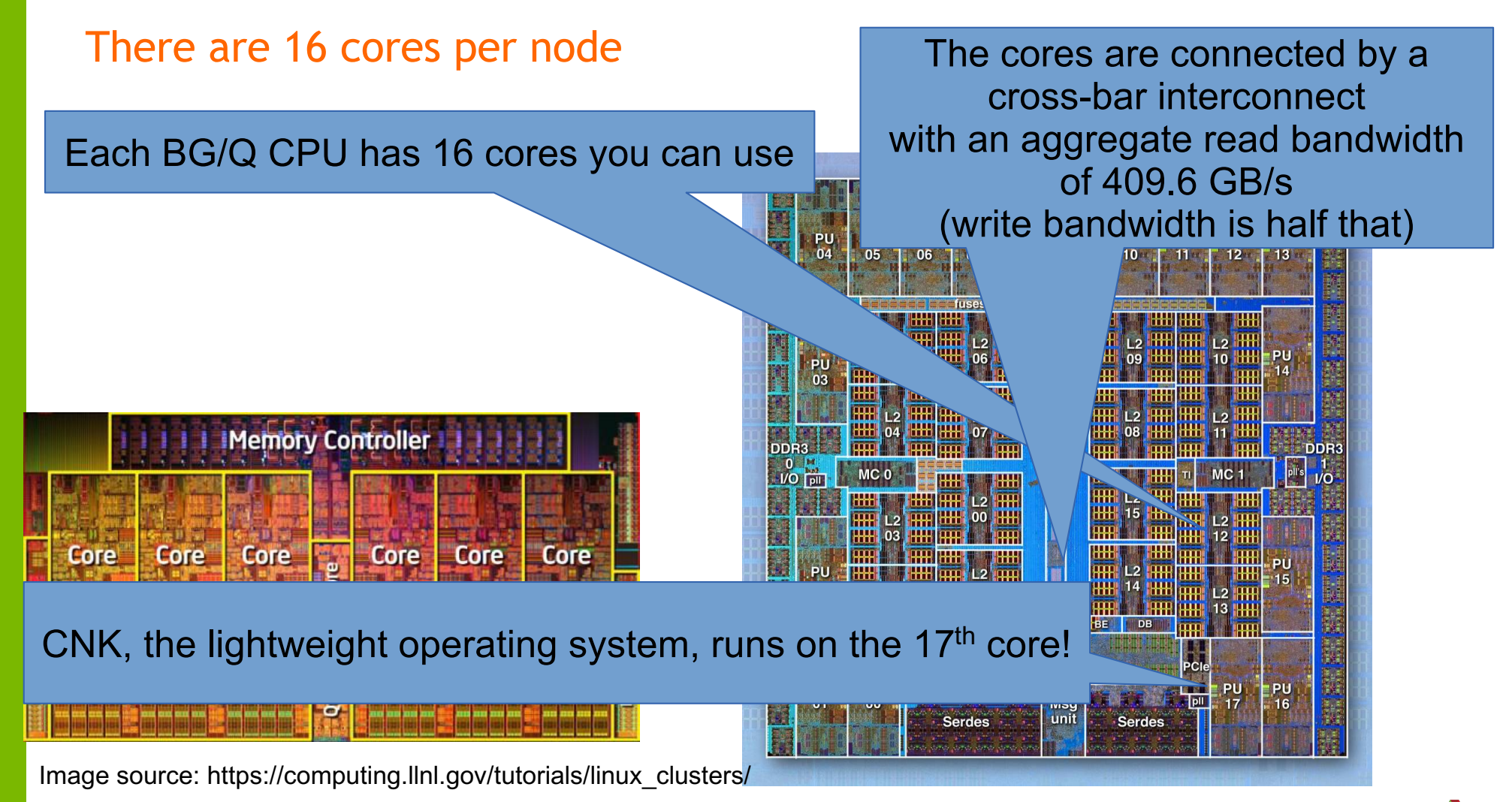

Argonne $\triangle$ 

#### There are two pipelines per core

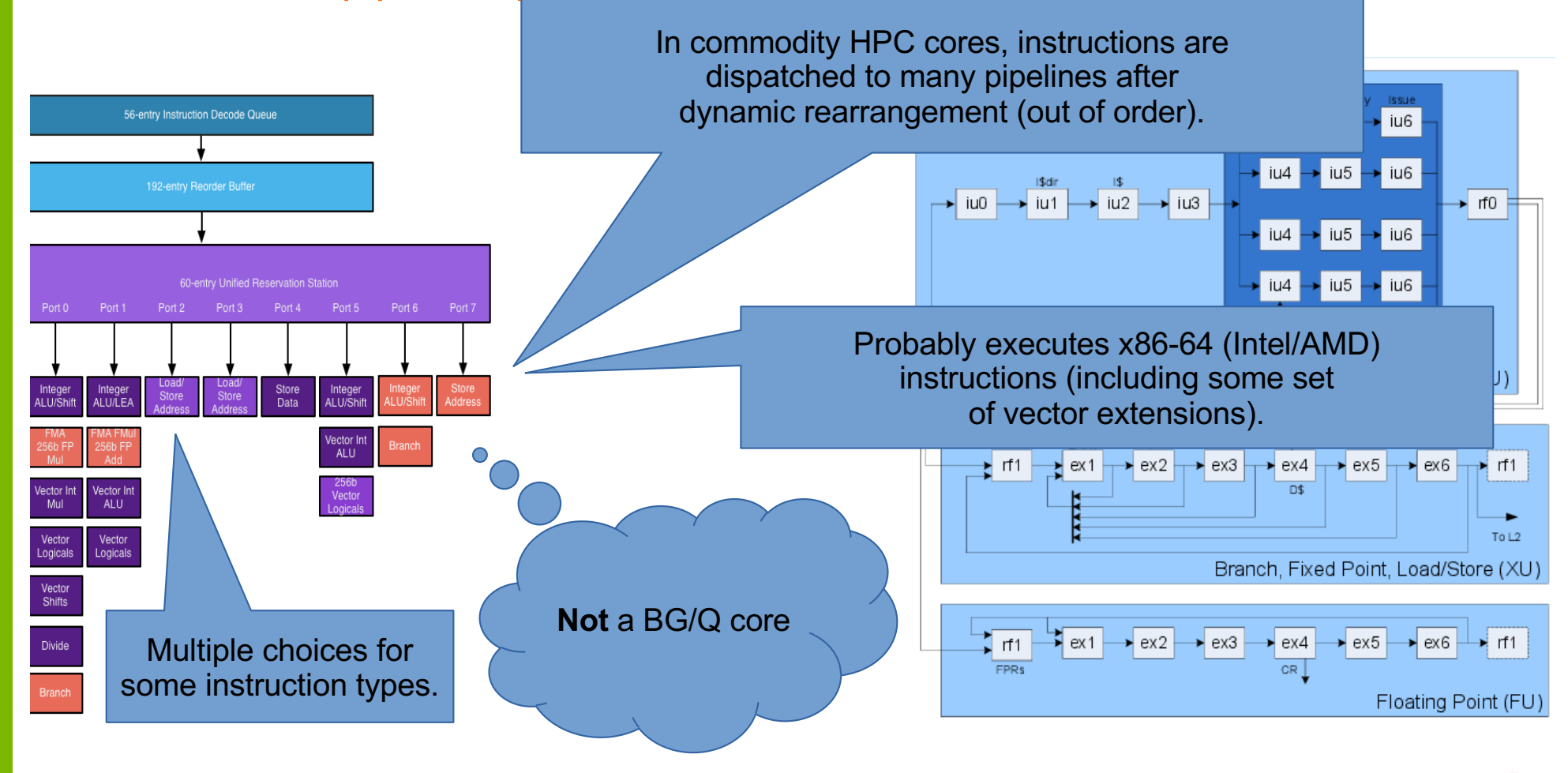

Argonne **A** 

#### There are two pipelines per core

#### PowerPC A2 Core:

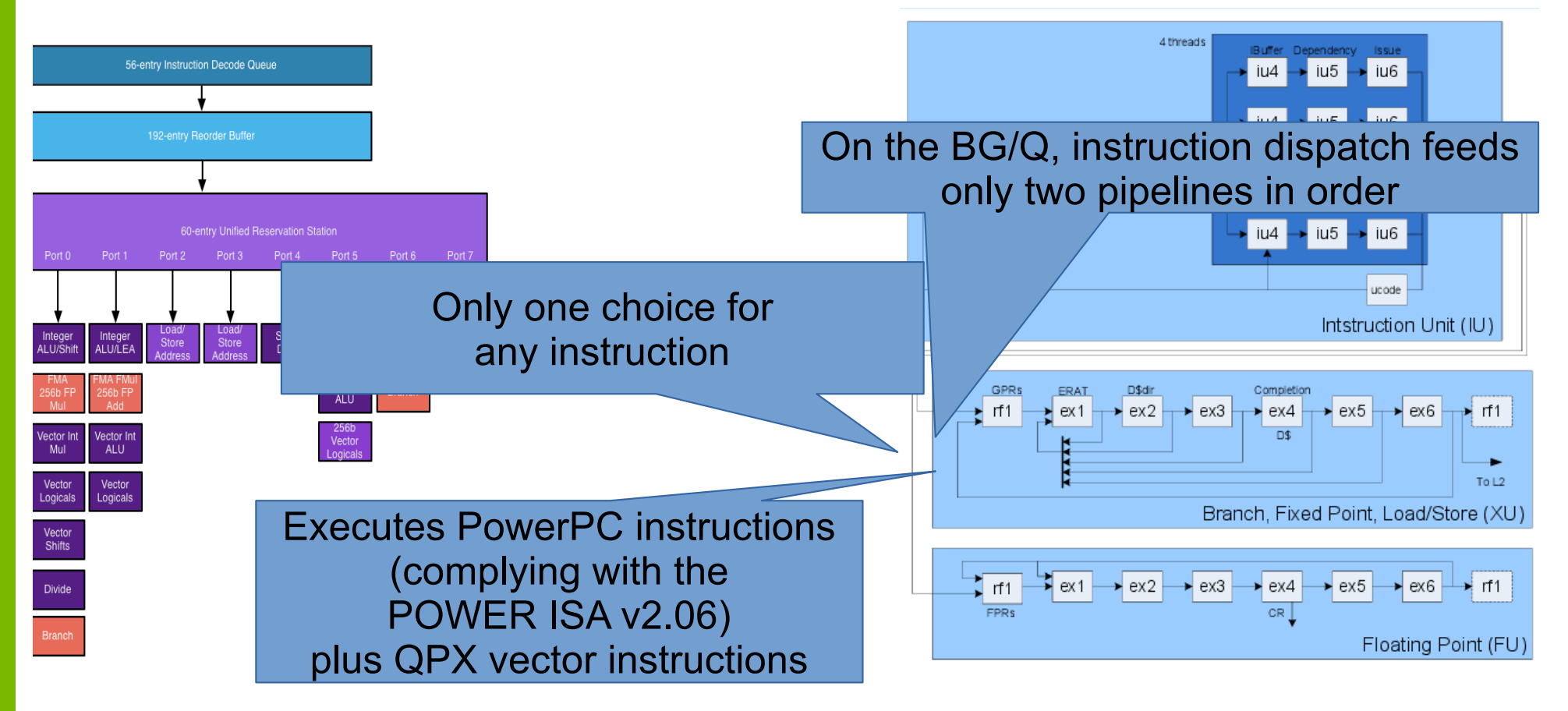

Argonne **A** 

#### There are four hardware threads per core

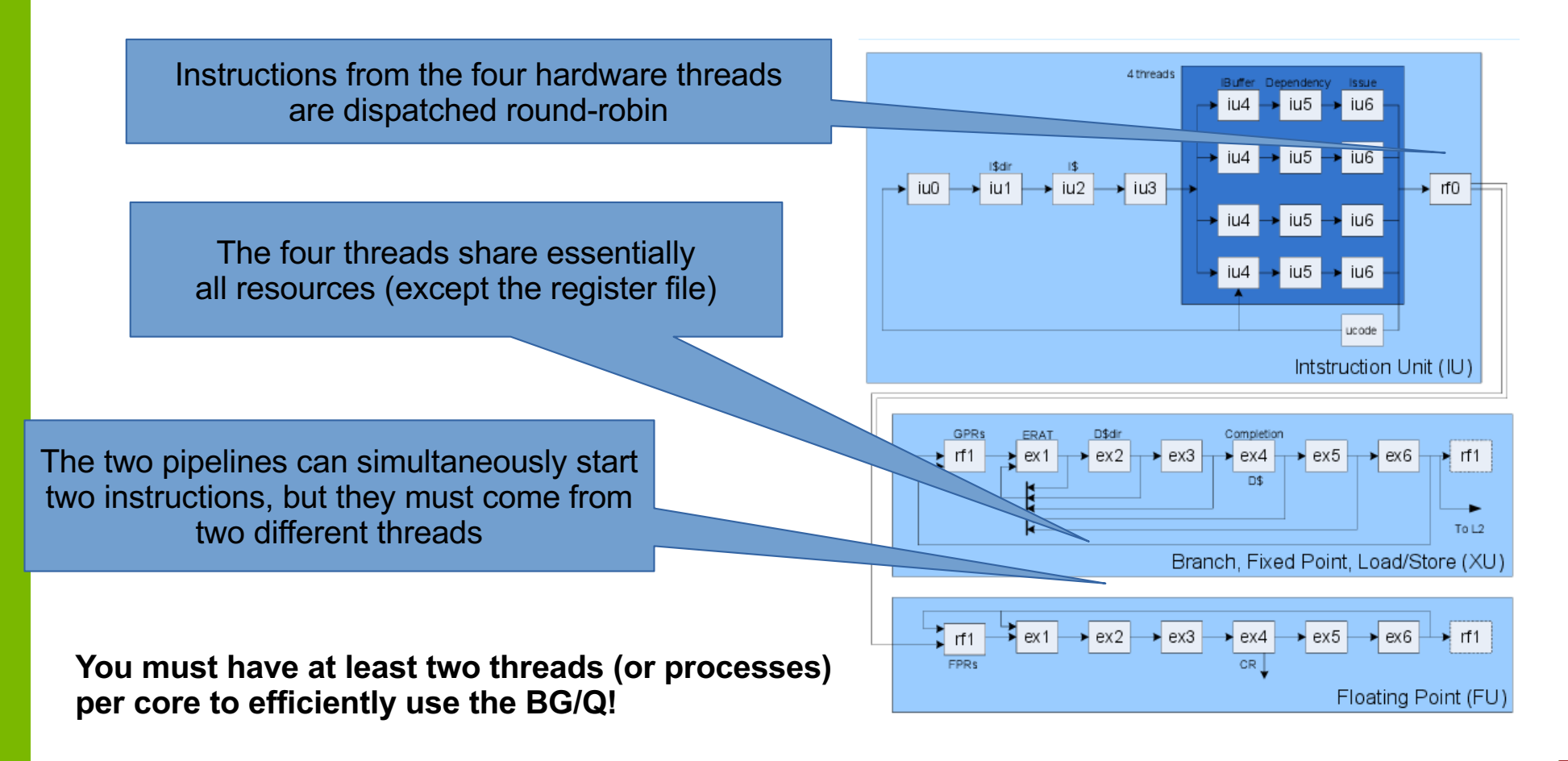

Argonne $\blacktriangle$ 

### Vectorization: The Quad-Processing eXtension (QPX)

- $\sim$  On the BG/Q, only QPX vector instructions are supported!
- $\sim$  Only <4 x double>, <4 x float> and <4 x bool> operations are provided.
- $\sim$  The only advantage of single precision over double precision is decreased memory bandwidth/footprint.

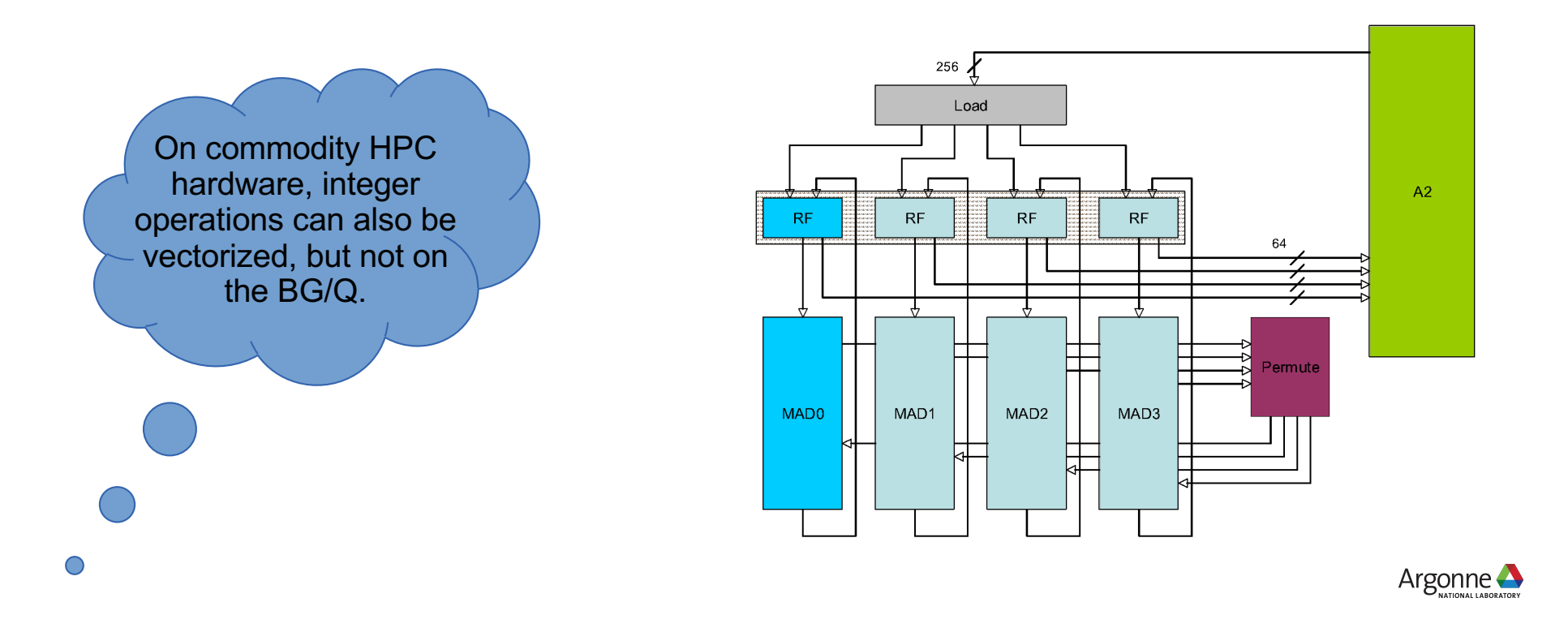

## SIMD: What does it mean?

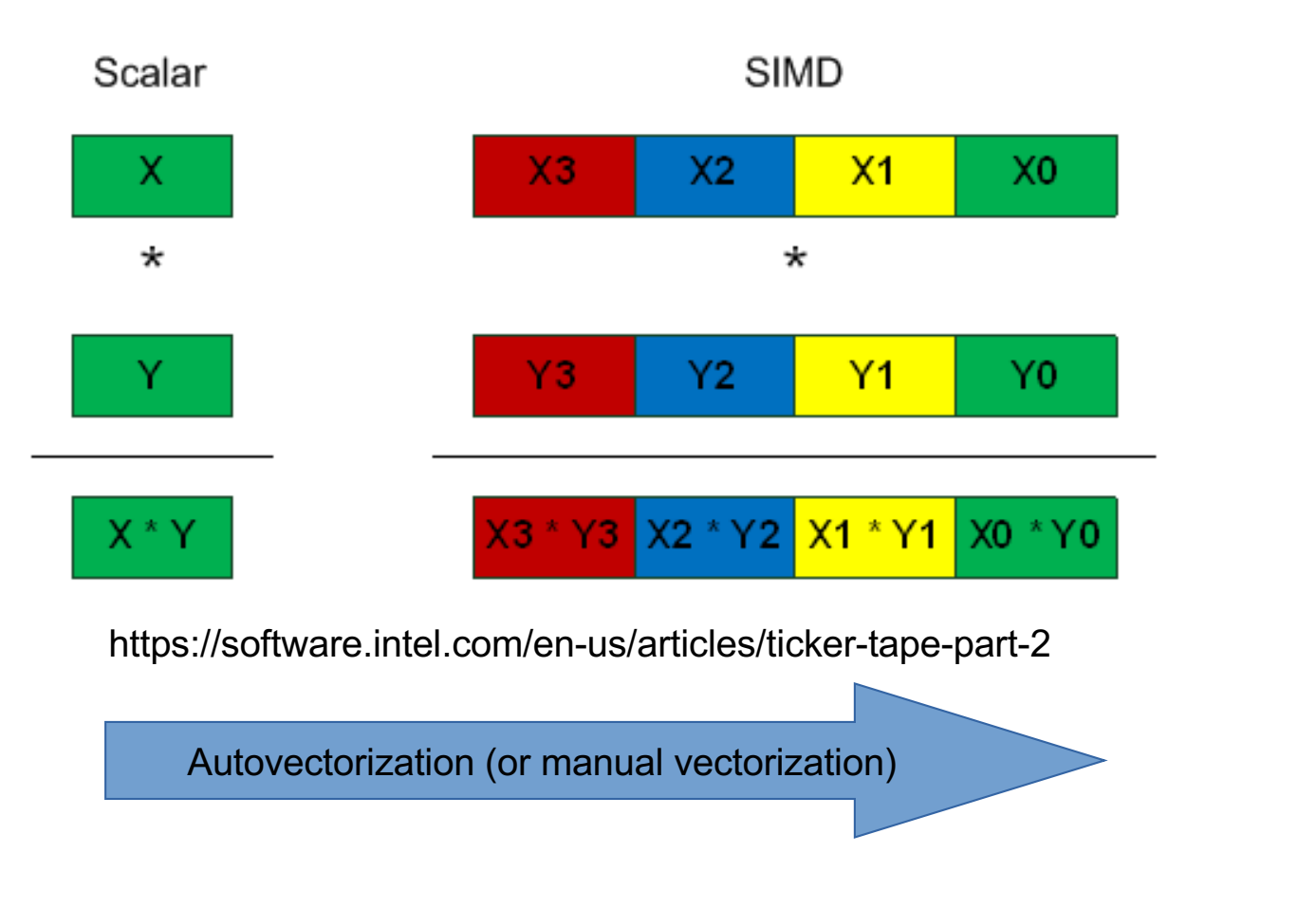

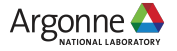

## Fused Multiply Add Instructions (FMA)

There are some FP (vector) instructions that combine both a multiply and an add/subtract into one instruction!

Many variants like these:

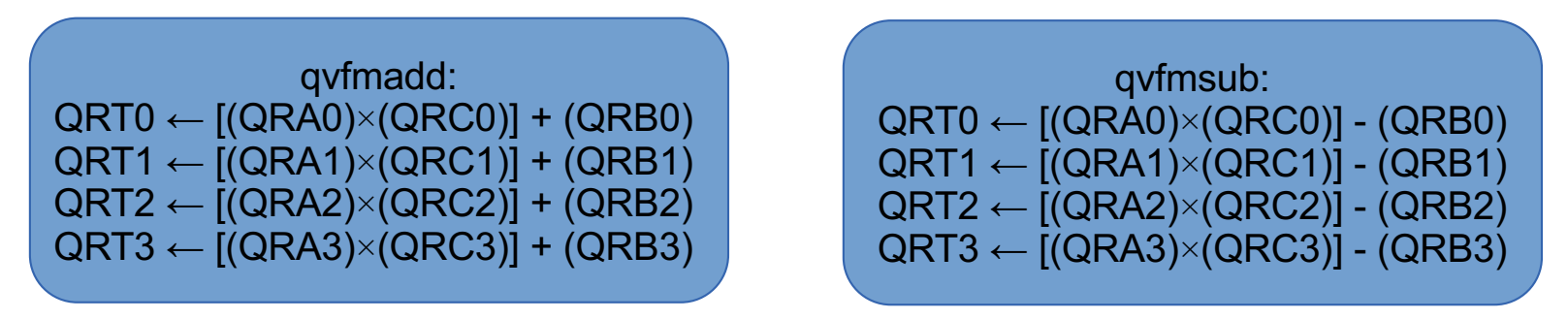

And a few like these with built-in permutations:

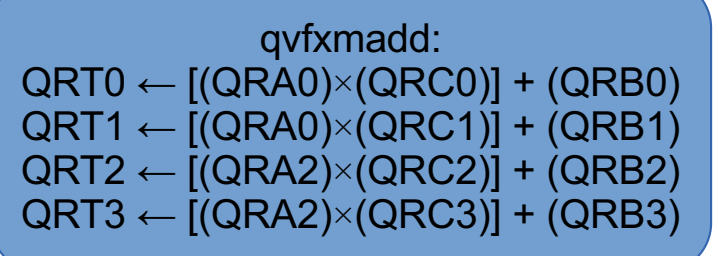

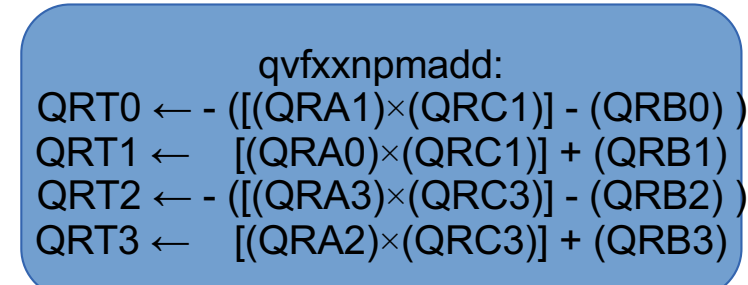

Argonne  $\triangle$ 

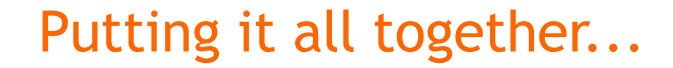

You must vectorize to achieve The peak FLOP rate (on future machines, this factor will be even larger)

You can only achieve the peak FLOP rate using FMAs (usually true on commodity hardware too)

Peak FLOPS: (1.6 GHz) x (16 cores) x (4 vector lanes) x (2 operations per FMA) = 204.8 GFLOPS/node.

Remember you must use at least two hardware threads (or processes) or else you won't be able to saturate the floating-point pipeline in practice

Note: this is an order of magnitude (on future machines, it will be nearly two orders of magnitude)

Argonne  $\triangle$ 

#### **Memory**

L1 cache and L1P internal buffer (per core)

Commodity HPC cores often also have an L3 cache; we don't. However, they have an L2 cache that is only hundreds of KB.

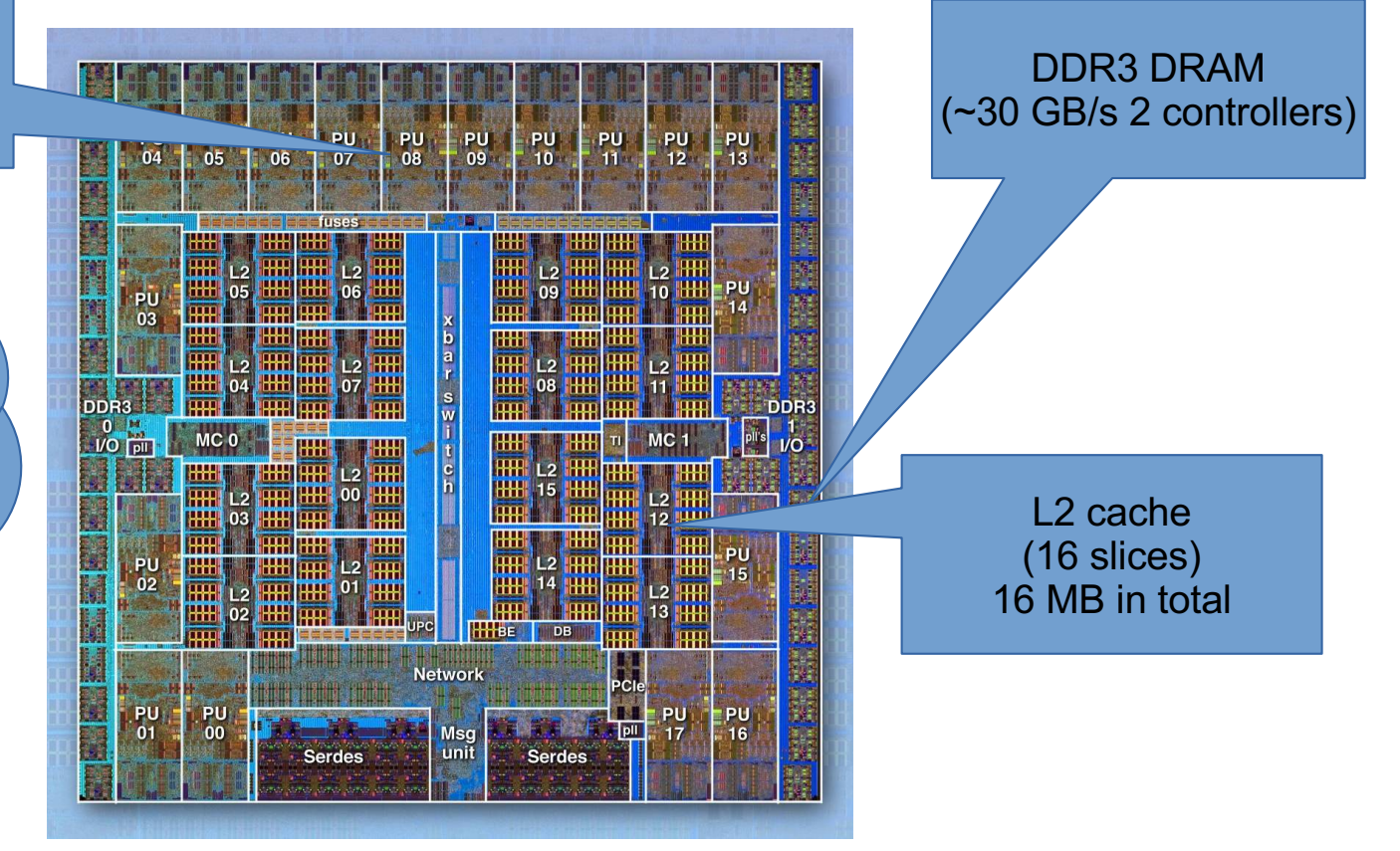

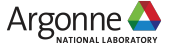

## Types of parallelism

- $\angle$  Parallelism across nodes (using MPI, etc.)
- $\vee$  Parallelism across sockets within a node [Not applicable to the BG/Q, KNL, etc.]
- $\vee$  Parallelism across cores within each socket
- A Parallelism across pipelines within each core (i.e. instruction-level parallelism)
- $\vee$  Parallelism across vector lanes within each pipeline (i.e. SIMD)
- $\vee$  Using instructions that perform multiple operations simultaneously (e.g. FMA)

Hardware threads

tie in here too!

Argonne  $\triangle$ 

### Computer Architecture

Traditional computers are built to:

- Move data
- Make decisions
- Compute polynomials (of relatively-low order)

$$
f(x) = a_0 + a_1x + a_2x^2 + a_3x^3 + a_4x^4
$$

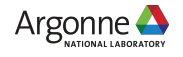

### Computer Architecture EEE JOURNAL OF SOLID-STATE CIRCUITS, VOL. 25, NO. 5, OCTOBER 1990

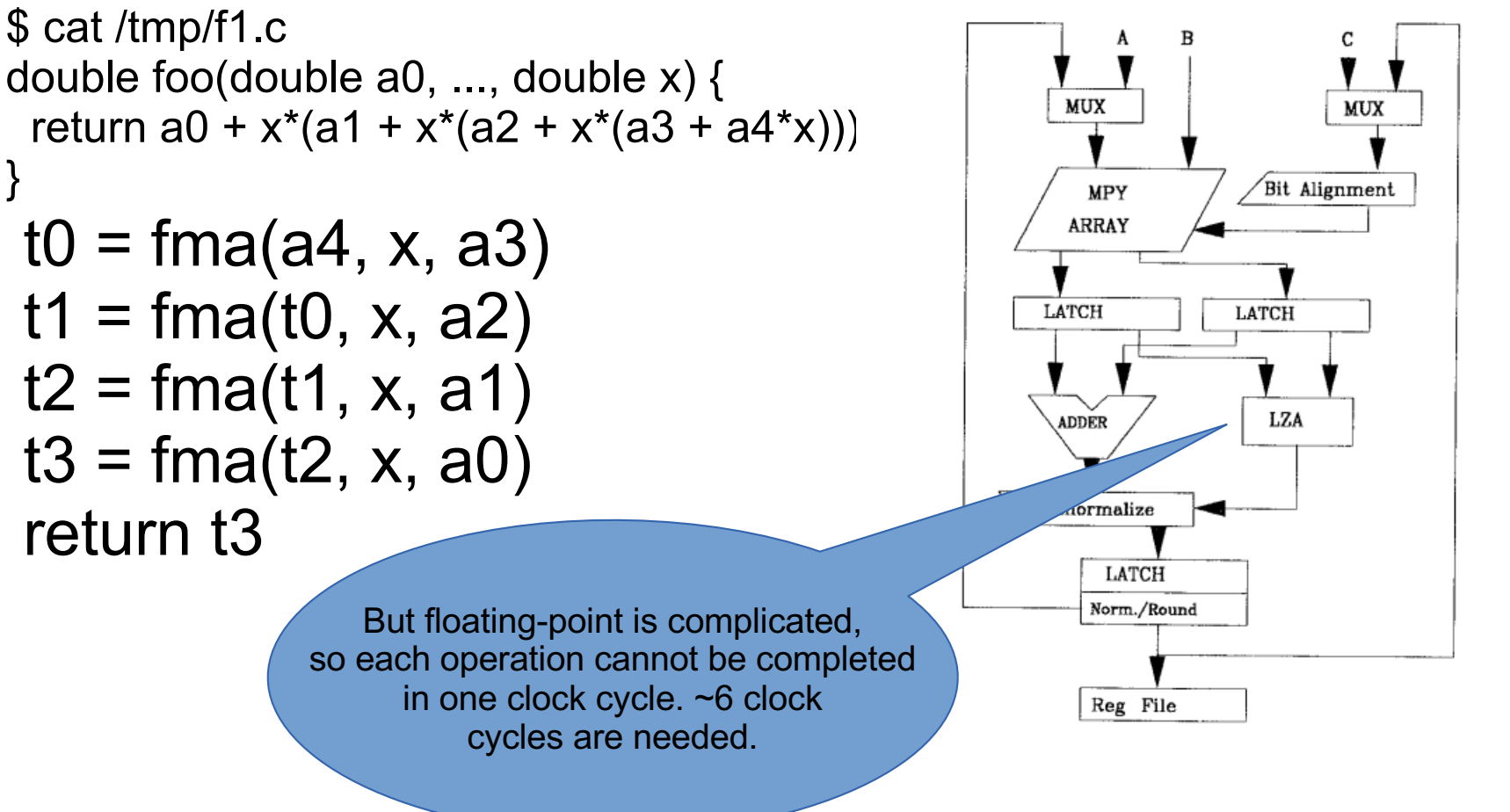

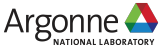

### Computer Architecture

But this is not good…

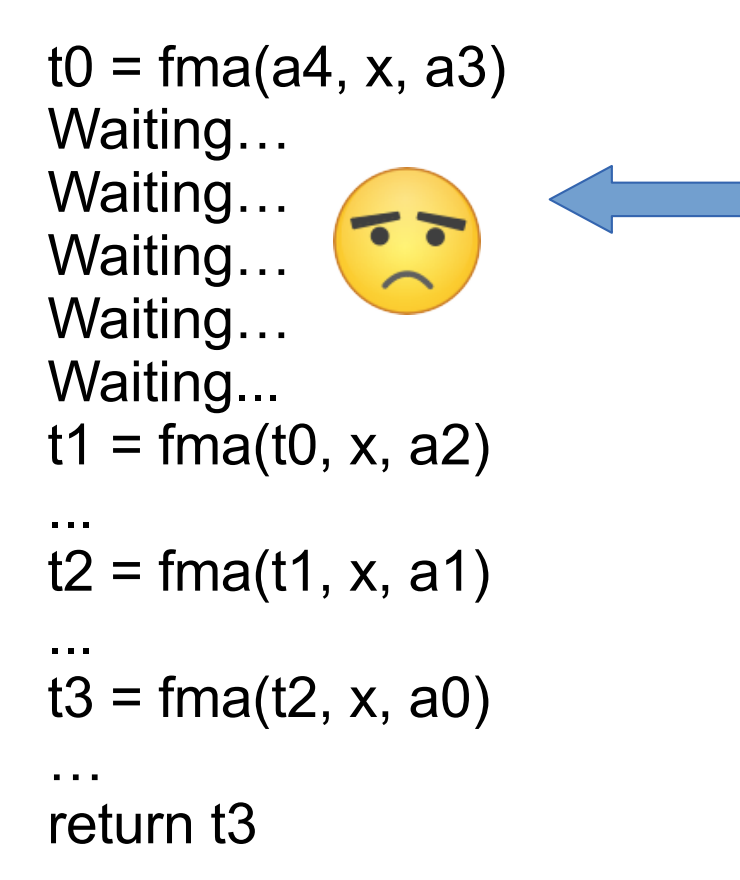

A lot of computer architecture revolves around this question:

How do we put useful work here?

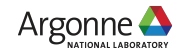

### Hardware Threads

One way is to use hardware threads...

 $t0 = fma(a4, x, a3)$  [thread 0]  $t0 = fma(a4, x, a3)$  [thread 1]  $t0 = \text{fma}(a4, x, a3)$  [thread 2]  $t0 = \text{fma}(a4, x, a3)$  [thread 3]  $t0 = fma(a4, x, a3)$  [thread 4]  $t0 = fma(a4, x, a3)$  [thread 5]  $t1 = \text{fma}(t0, x, a2)$ ...  $t2 = fma(t1, x, a1)$ ... These can be OpenMP threads, pthreads, or, on a CPU, different processes.

 $t3 = \text{fma}(t2, x, a0)$ 

How many threads do we need? How much latency do we need to hide?

…

return t3

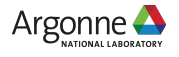

## Loop Unrolling

CPUs have a fixed register file per thread, and the compiler can use that to hide latency...

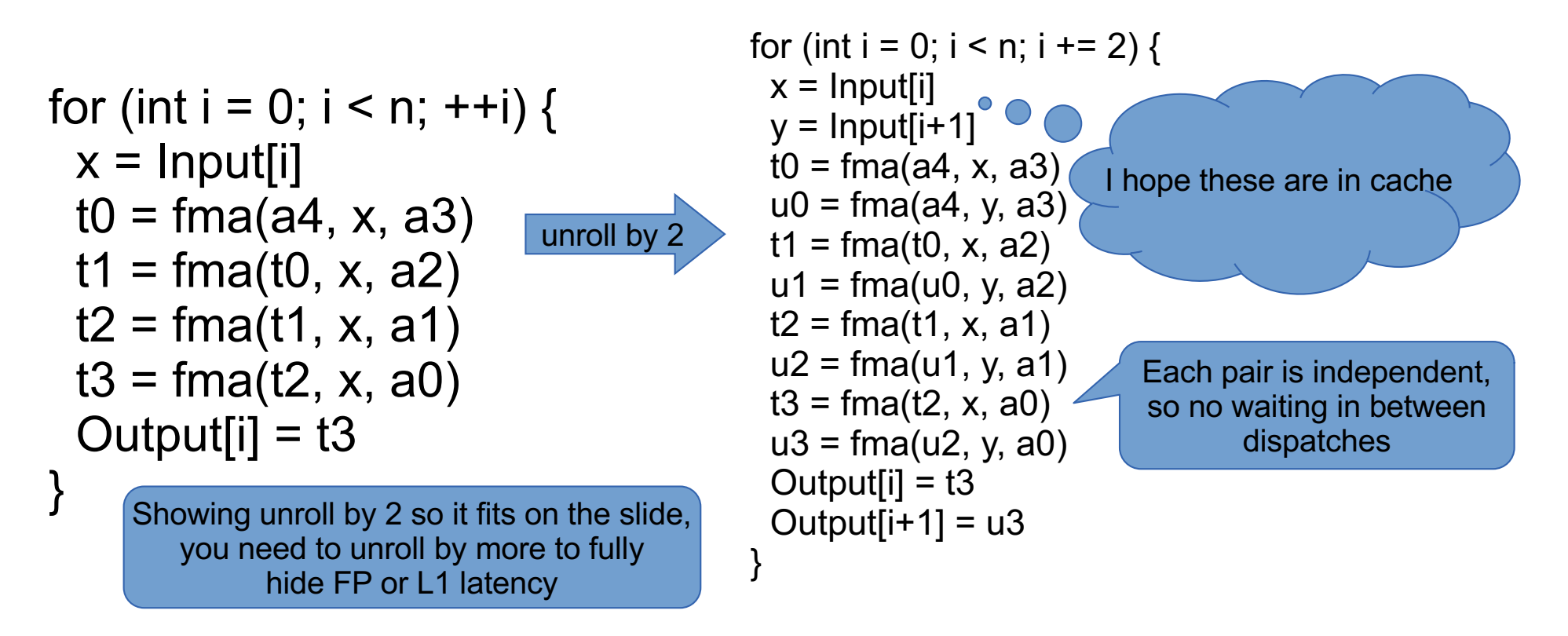

If you need to tune this yourself, most compilers have a '#pragma unroll' feature. Argonne  $\triangle$ 

# CPU Registers

You can't unroll enough to completely hide anything but "on core" latencies (e.g. L1 cache hits and from FP pipeline) – you just don't have enough registers!

- $x86$  64 has 16 general-purpose registers (GPRs) for scalar integer data, pointers, etc. – and 16 floating-point/vector registers
- With AVX-512 (e.g. with Knights Landing) there are 32 floatingpoint/vector registers
- AVX-512 also adds 8 operation mask registers
- PowerPC has 32 GPRs, 32 scalar floating-point registers and 32 vector registers (modern cores with VSX effectively combine these into 64 floating-point/vector registers)

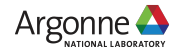

# **Compiling**

When compiling your programs, please use our MPI wrappers (these are the softenv keys)...

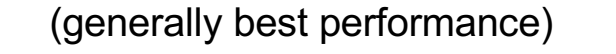

- <sup>ü</sup> +mpiwrapper-xl.legacy
- <sup>ü</sup> +mpiwrapper-xl
- $\times$  +mpiwrapper-bgclang.legacy
- $\times$  +mpiwrapper-bgclang
- $\longleftarrow$  +mpiwrapper-gcc.legacy
- $\times$  +mpiwrapper-gcc

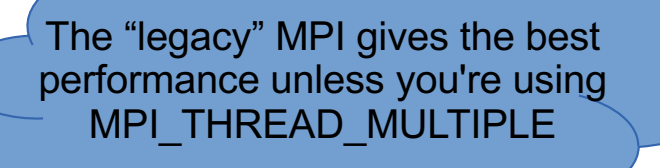

bgclang has better C++ support than xl and gcc, but has no Fortran support (yet)

(generally worst performance)

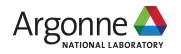

## Compiling

Basic optimization flags...

- $\sim$  -O3 Generally aggressive optimizations (try this first: it is typically the best tested of all compiler optimization levels)
- <sup>ü</sup> -g Always include debugging symbols (**really, always**! when your run crashes at scale after running for hours, you want the core file to be useful)
- $\sim$  -qsmp=omp (xl) -fopenmp (bgclang and gcc) Enable OpenMP (the pragmas will be ignored without this)
- $\sim$  -qnostrict (xl) -ffast-math (bgclang and gcc) Enable "fast" math optimizations (most people don't need strict IEEE floating-point semantics). xl enables this by default at -O3 and above and you need to pass -qstrict to turn it off.

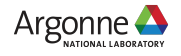

## MKL, cuBLAS, ESSL, etc.

Vendors provide optimized math libraries for each system (BLAS for linear algebra, FFTs, and more).

- $\vee$  MKL on Intel systems, ESSL on IBM systems, cuBLAS (and others) for NVIDIA GPUs
- $\sim$  For FFTs, there is often an optional FFTW-compatible interface.

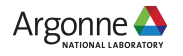

## ESSL

IBM provides ESSL: A library of optimized math functions (BLAS for linear algebra, FFTs, and more). For FFTs, there is an optional FFTW-compatible interface.

- $\angle$  ESSL is installed in /soft/libraries/essl/current
- $\vee$  You can choose either -lesslbg or -lesslsmpbg (the 'smp' version uses OpenMP internally to take advantage of multiple threads)

ESSL is on IBM PowerPC systems what MKL is on Intel systems.

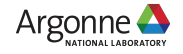

## Memory partitioning

Using threads vs. multiple MPI ranks per node: it's about...

- $\sqrt{ }$  Memory
	- $\sim$  Sending data between ranks on the same node often involves "unnecessary" copying (unless using MPI-3 shared memory windows)
	- $\overline{a}$  Similarly, your application may need to manage "unnecessary" ghost regions
	- $\vee$  MPI (and underlying components) have data structures that grow linearly (at best) with the total number of ranks
- $\angle$  And Memory
	- $\vee$  When threads can work together they can share resources instead of competing (cache, memory bandwidth, etc.)
	- $\angle$  Each process only gets a modest amount of memory per core
- $\angle$  And parallelism
	- $\vee$  You'll likely see the best overall results from the scheme that exposes the most parallelism

Argonne  $\triangle$ 

## Some final advice...

Don't guess! Profile!

Your performance bottlenecks on the BG/Q might be very different from those on other systems.

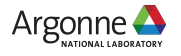